Sehr geehrte Damen und Herren,

ich habe mich sehr über den von Ihnen ausgeschriebenen Wettbewerb gefreut und möchte gleich mehrere Beiträge einreichen.

Alle Beiträge versuchen digitale Angebote mit analogen Techniken zu kombinieren, um so das Beste aus beiden Welten zusammenzutragen.

Für die **erste Kategorie** sende ich Ihnen von mir erarbeitetes Unterrichtsmaterial aus dem Deutschunterricht der Mittelstufe, dass sich mit dem Stoff Tschick (Film & Roman) auseinandersetzt. Die Schüler:innen erarbeiten größtenteils die Funktion und Wirkung filmischer Mittel mittels iPads und bestimmter Filmsequenzen. Auch eine Klassenarbeit als Filmanalyse finden Sie in den Materialien. Hier kann jede:r Schüler:in auf dem eigenen iPad die Szene schauen und analysieren.

Für die **zweite Kategorie** sende ich Ihnen zwei Best-Practice-Beispiele aus dem Kunstunterricht:

1) Projekt digitale Ausstellung der **Soundscapes** in der Oberstufe (Grundkurs, Q1): [https://artspaces.kunstmatrix.com/en/exhibition/11886325/ständige-ausstellung-der](�� h t t p s : / / a r t s p a c e s . k u n s t m a t r i x . c o m / e n / e x h i b i t i o n / 1 1 8 8 6 3 2 5 / s t � � n d i g e - a u s s t e l l u n g - d e r - k t s - 2 0 2 3)[kts-2023](�� h t t p s : / / a r t s p a c e s . k u n s t m a t r i x . c o m / e n / e x h i b i t i o n / 1 1 8 8 6 3 2 5 / s t � � n d i g e - a u s s t e l l u n g - d e r - k t s - 2 0 2 3) (bitte am Computer öffnen).

Die Schüler:innen haben sich mit den Thema Plastik/Skulptur auseinandergesetzt und eine eigene online Ausstellung kuratiert mit ihren mittels 3D App eigescannten Skulpturen und Malereien der EF. In der Ausstellung kann man sowohl die 3D Objekte bewundern, als auch die ausgewählte Titelmusik zu den Plastiken hören.

Hintergrundwissen und Dokumentation zu der Reihe erfahren Sie aus dem PDF.

2) Graffiti **Projekt** in der Unterstufe

Die Schüler:innen der 6. Klasse haben sich intensiv mit dem Thema Graffiti auseinandergesetzt. Schritt 1 war ein selbst geführtes analoges Portfolio mit Übungen zu Graffiti. Schritt 2 war der Übertrag in den digitalen Raum. Mittels Bildbearbeitung konnten sie einen Ort auf dem Schulhof mit einem Graffiti bemalen. Schritt 3 war die Eprobung ihrer Graffiti Künste mittels der schulischen VR-Brille und der App Kingspray. Schritt 4 war die realweltliche Erprobung mittels Kreidespray auf dem Schulhof.

Ich ferue mich shcon sher auf Ihre Rückmeldung und verbleibe bis dahin mit

Freundlichen Grüßen *Raphael Di Canio* 

Kunst / Deutsch Lehrer Kaiserin Theophanu Schule Kantstraße 3 Köln Kalk

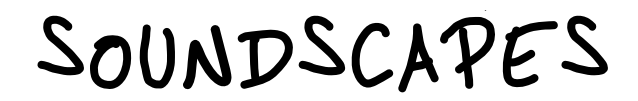

Ein Ausstellungsprojekt der Q2 im digitalen Raum

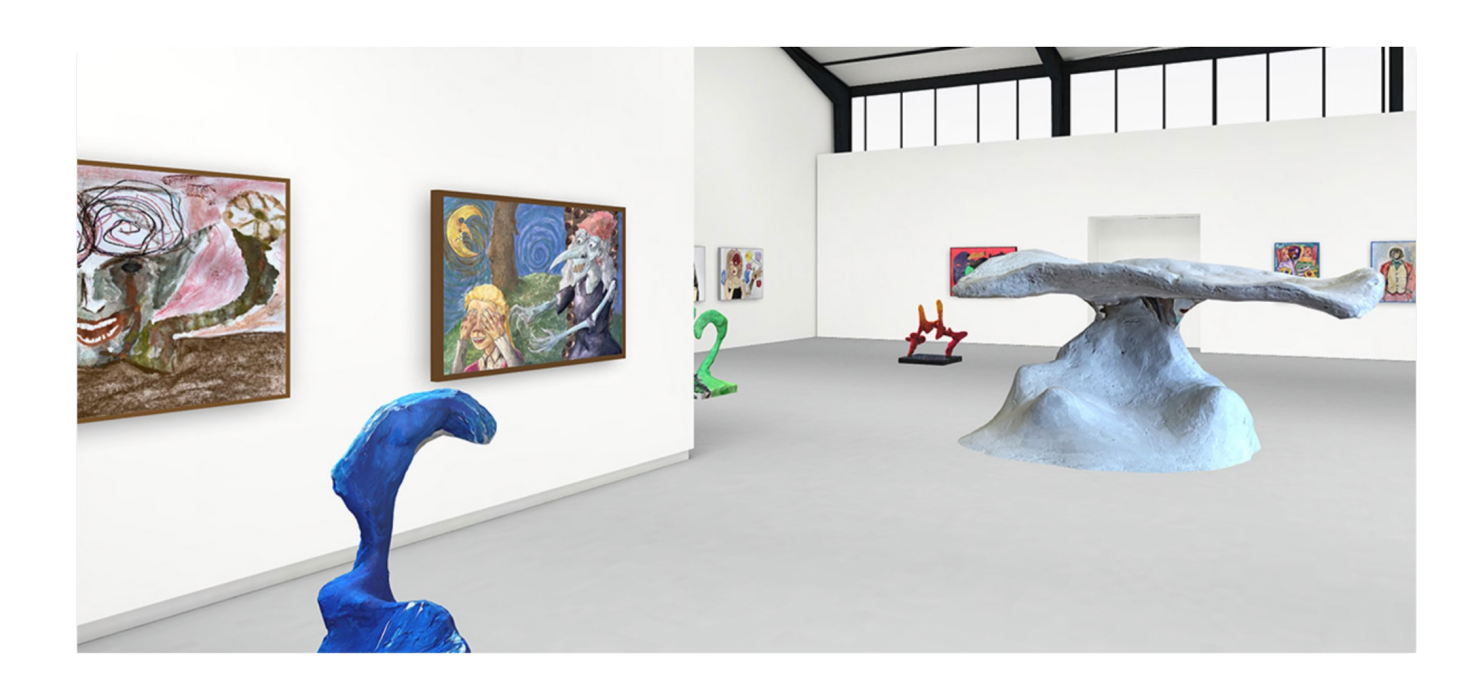

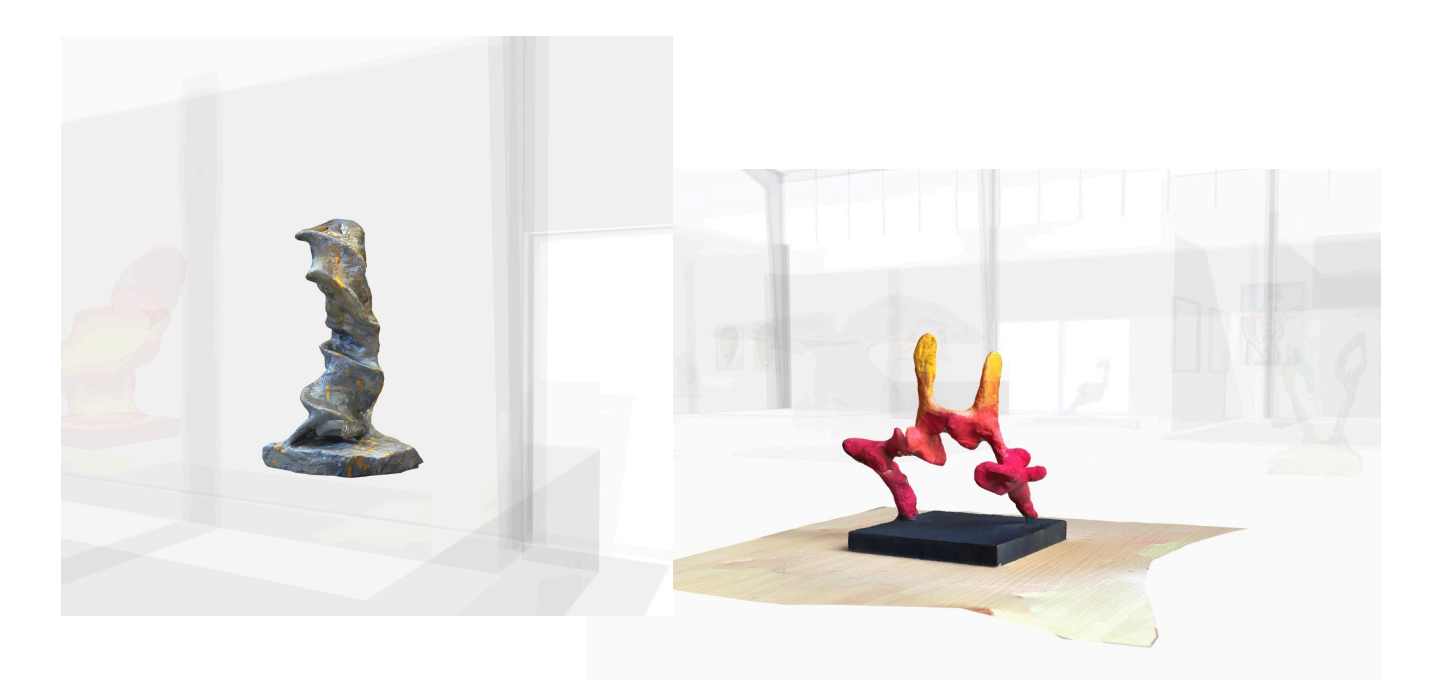

# Praktische Vorarbeit

Erprobung verschiedener Materialien

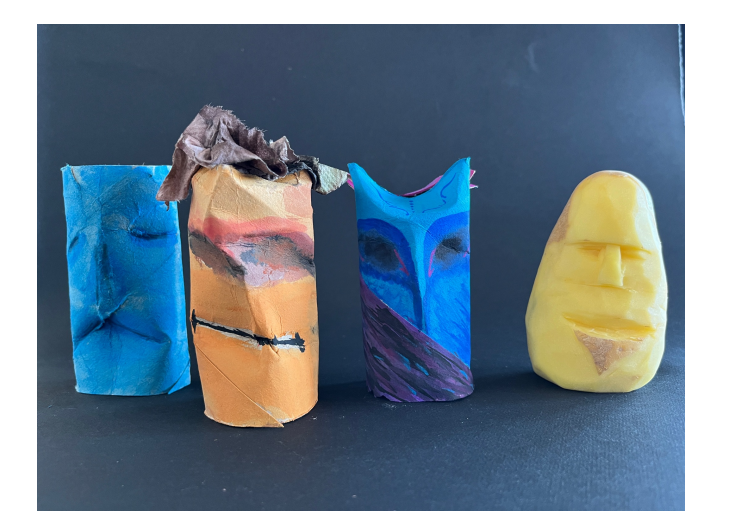

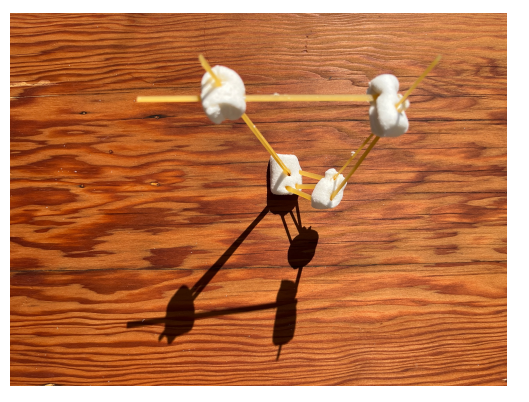

Spaghetti Plastiken

Klopapier - Gesichter

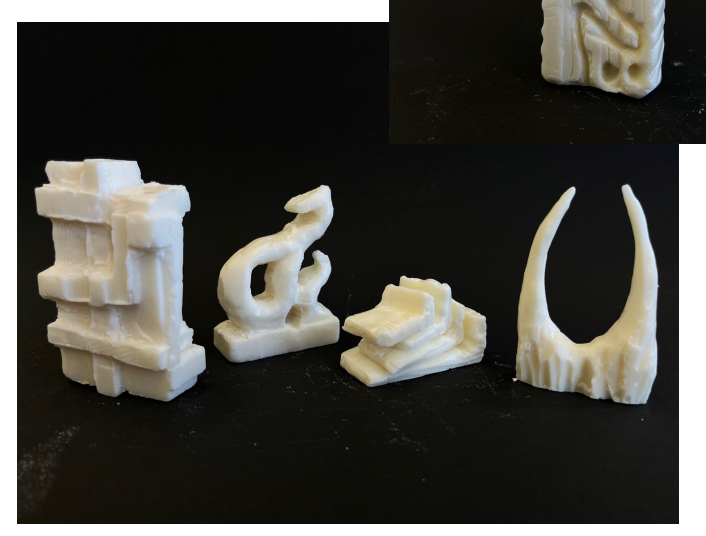

Seifen - Skulpturen

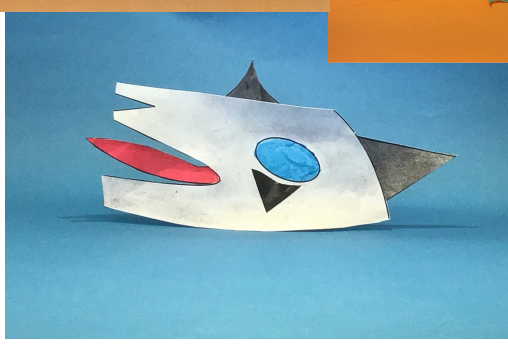

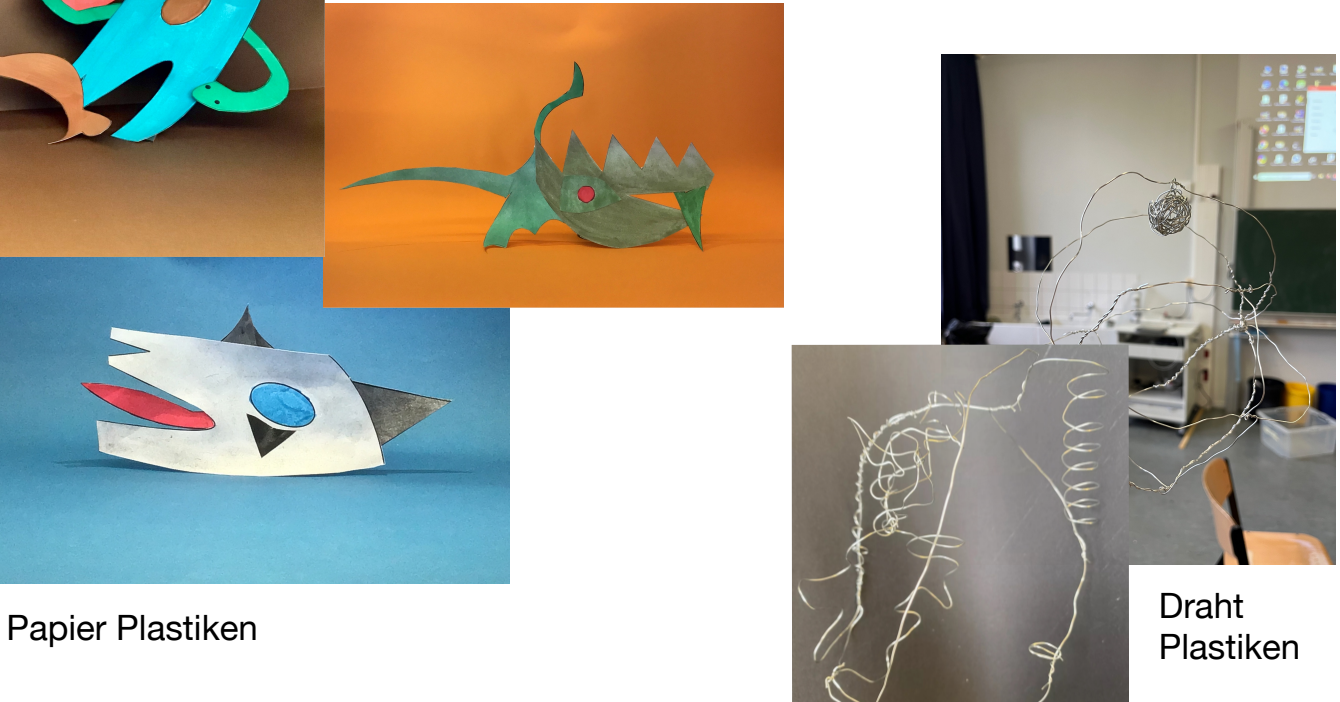

# Theoretische Vorarbeit

## Einblicke in die Kunstgeschichte

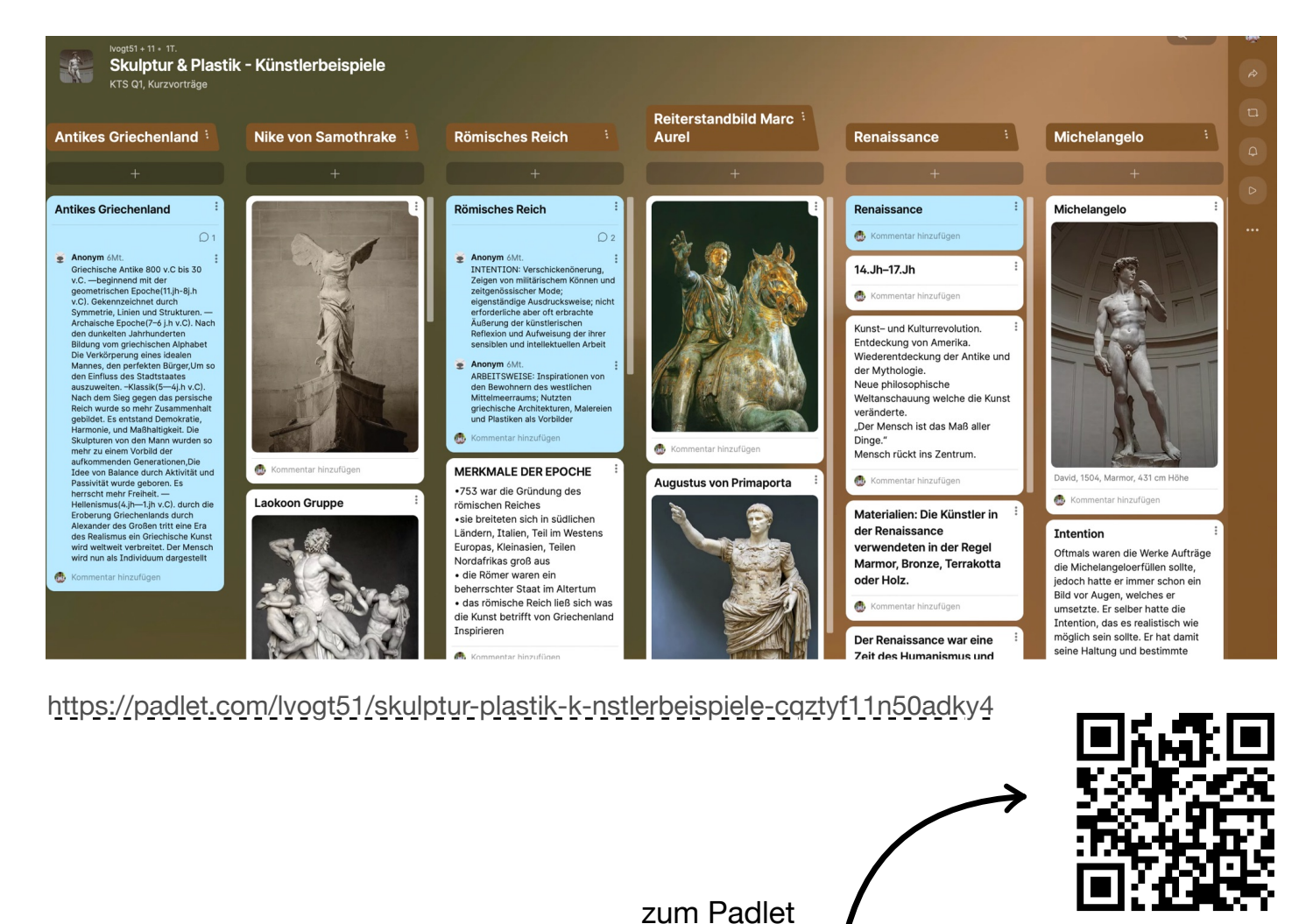

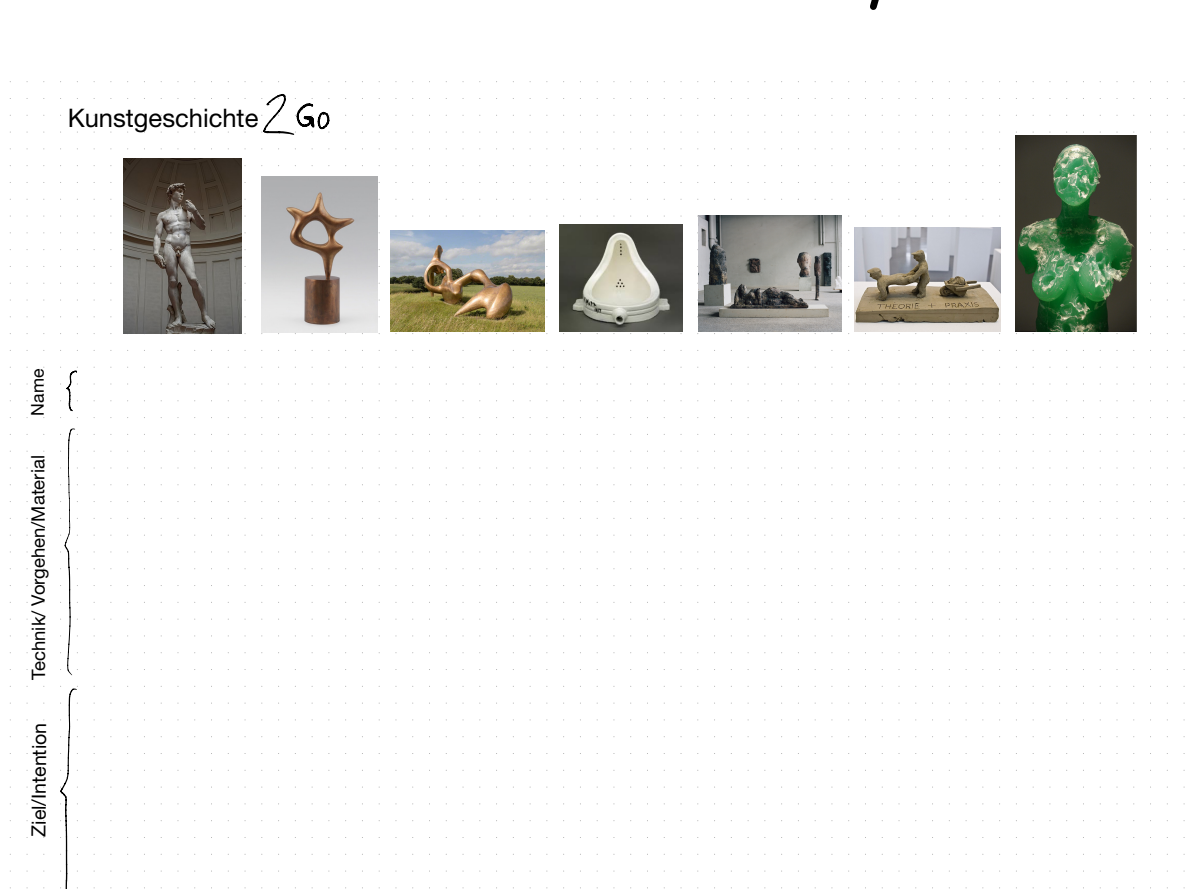

# Abschlussarbeit Abschlussarbe

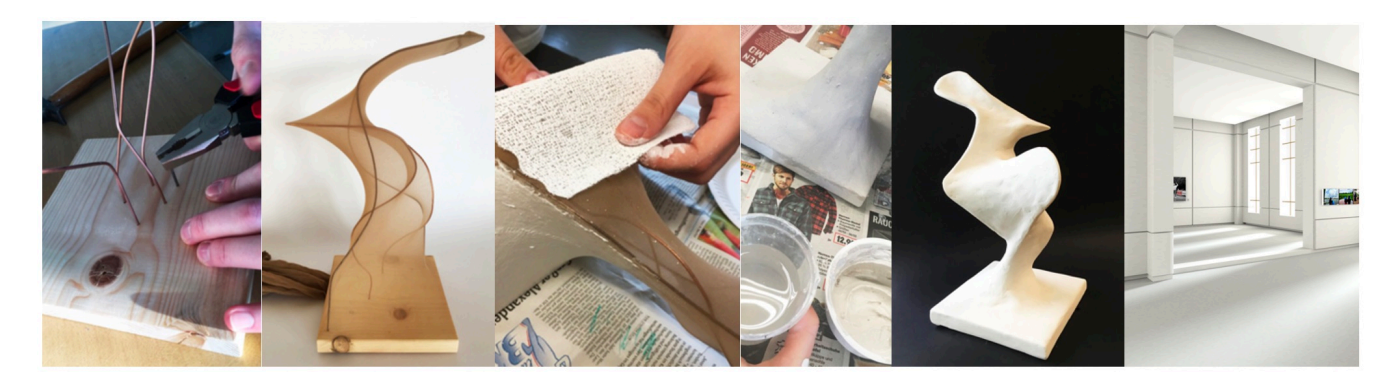

#### **Aufgabe**

Entwickle eine Plastik bestehend aus einem Holzsockel, einem Nylon-Drahtkonstrukt und einer Oberfläche aus Gips. Die Form der Plastik soll von einem Lied deiner Wahl inspiriert sein. Präsentiert werden soll deine *Soundscape* auf einem Sockel im digitalen Ausstellungsraum der KTS.

*Gehe wie folgt vor:*

#### **Vorarbeit**

- 1) Suche dir ein Lied aus und versuche seine Besonderheiten mittels einer Skizze abstrakt darzustellen.
- 2) Fertige eine Skizze an, die die Form deiner abschließenden Skulptur beschreibt.

#### **Arbeit an der Plastik**

- 1) Forme aus Draht eine Unterkonstruktion für die spätere Plastik.
- 2) Befestige deine Drähte an einer Holzplatte, die als Sockel dient.
- 3) Ziehe einen Nylon-Strumpf über die Plastik.
- 4) Beschichte die Nylon-Oberfläche mit Gips-Binden.
- 4) Verputze die Gips-Oberfläche zusätzlich mit Modelliergips.
- 5) Schleife die Oberfläche mit Schmirgelpapier
- 6) Gestalte bei Bedarf deine Plastik farbig.
- 7) Inszeniere deine Plastik fotografisch

#### **Übertrag in den 3D-Raum**

- 1) Fertige ein 3D Modell deiner Plastik mit der App **Polycam** an (Format: glb)
- 2) Präsentiere deine 3D Skulptur gemeinsam mit deinem Lied im digitalen Ausstellungsraum der KTS.

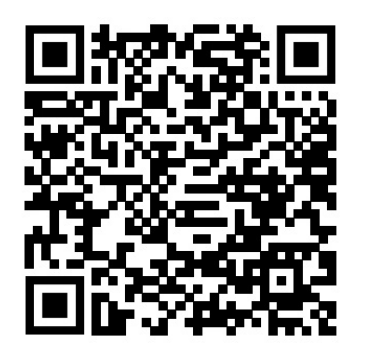

Ergebnisse: Die vom Kurs kuratierte Online Ausstellung.

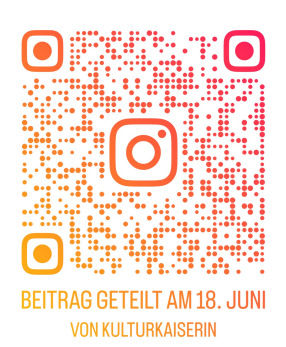

Zur Instagram Plattform

## <u>Dokumentation</u>

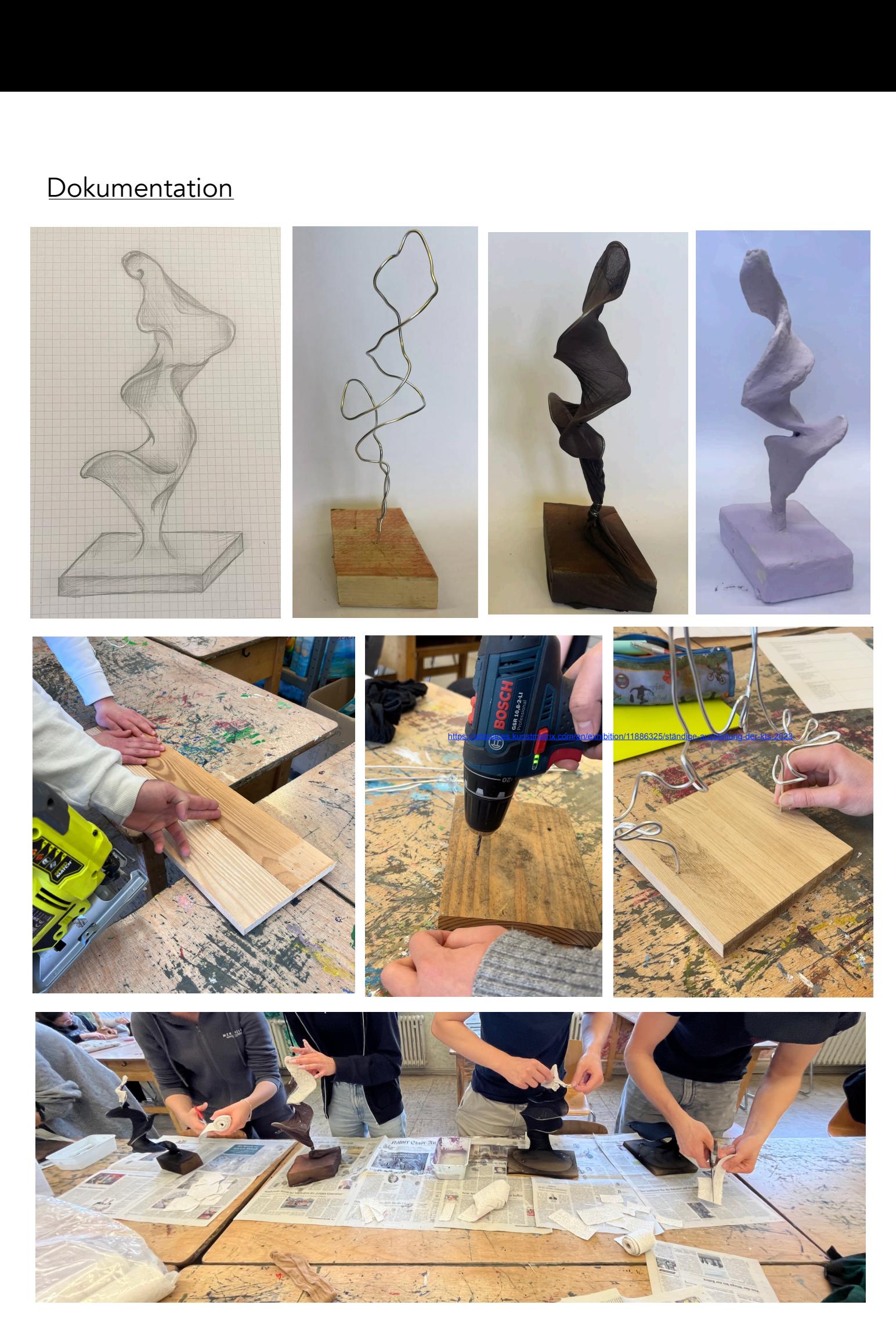

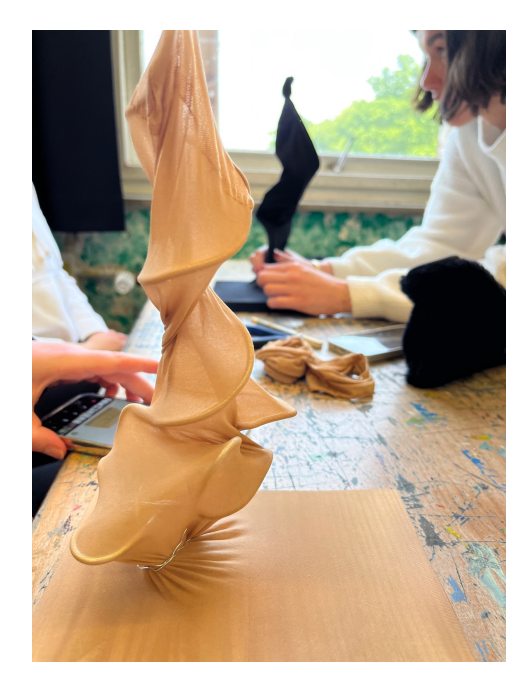

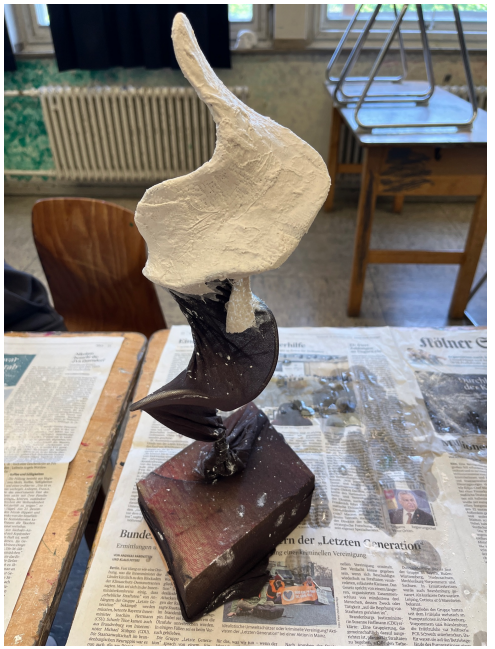

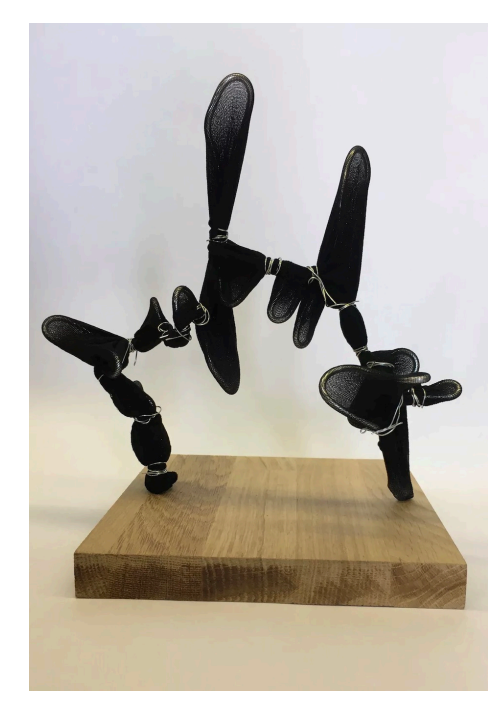

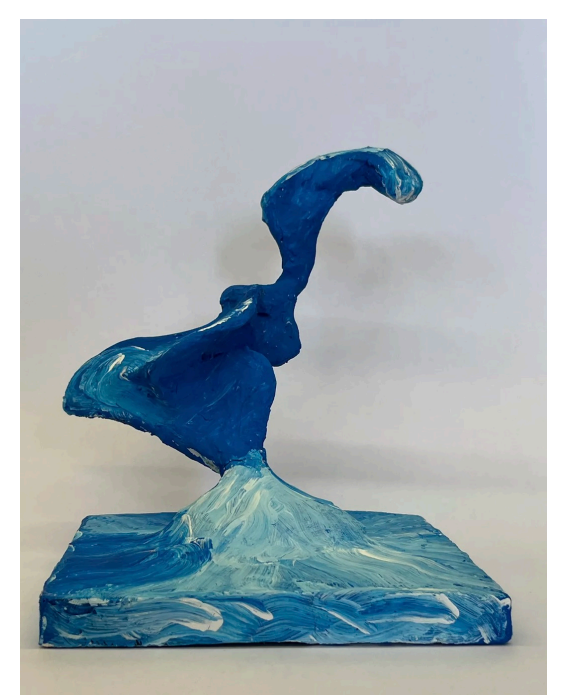

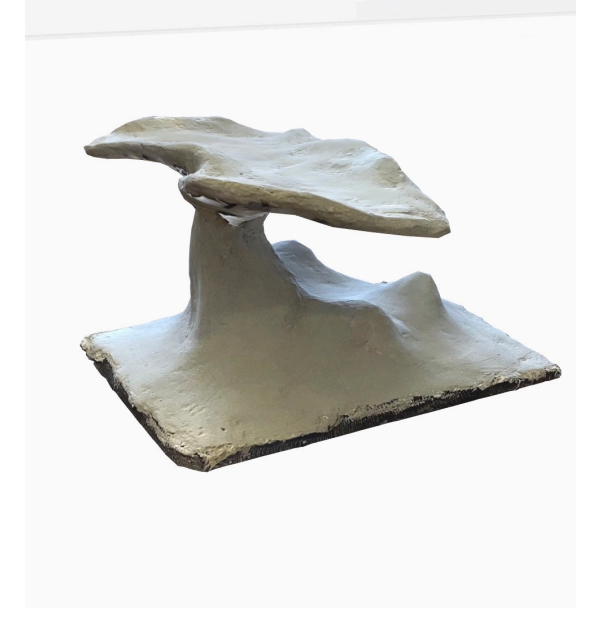

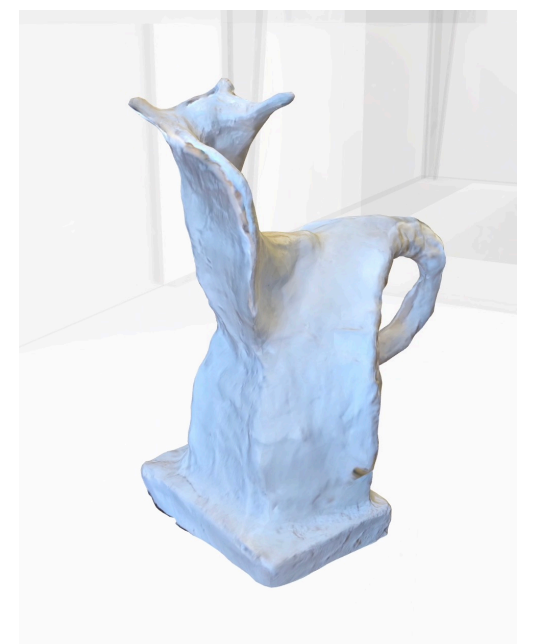

GRAFFITI

Graffiti in verschiedenen Dimensionen / Klasse 6

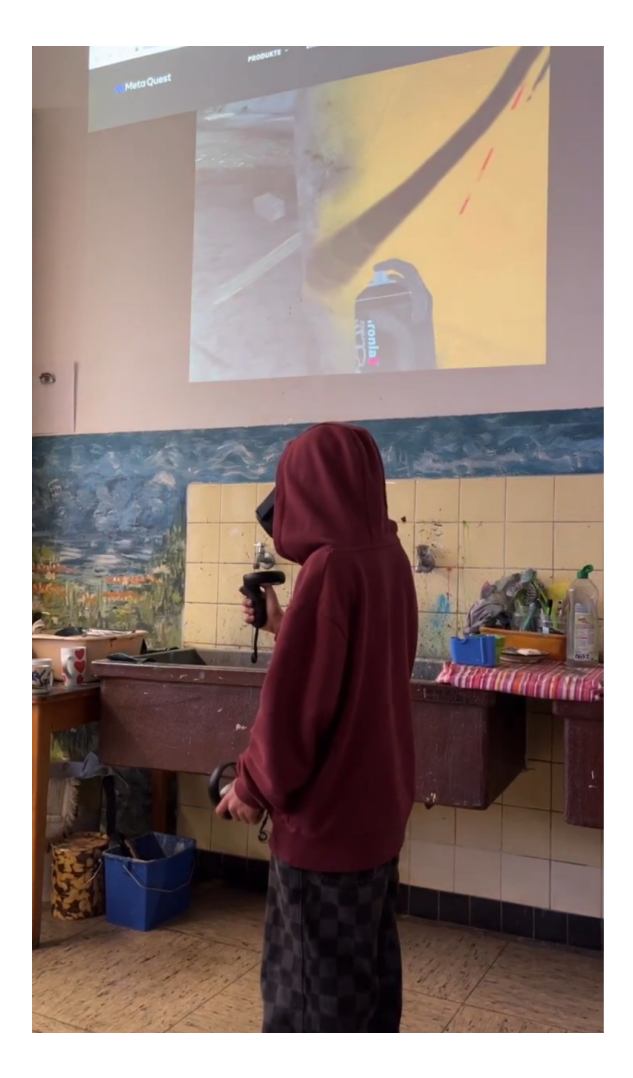

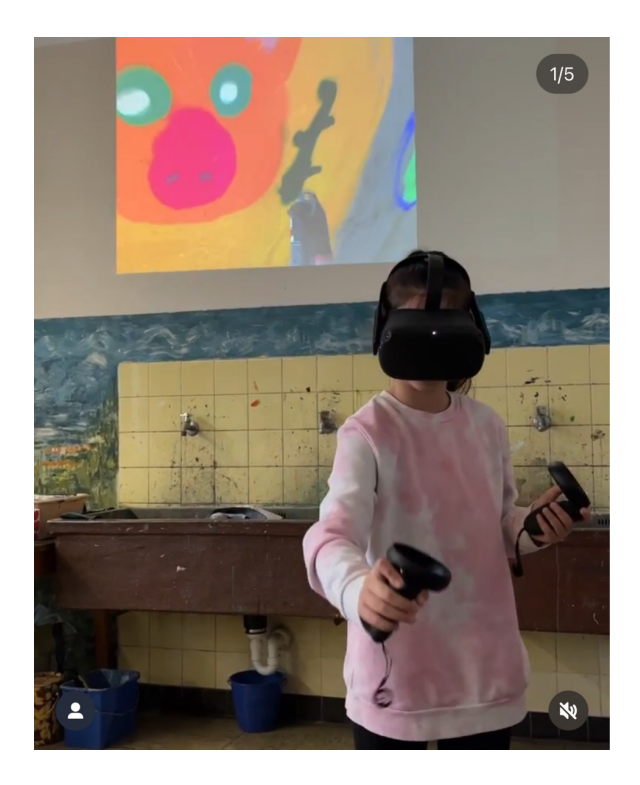

Zum Instagram Kanal

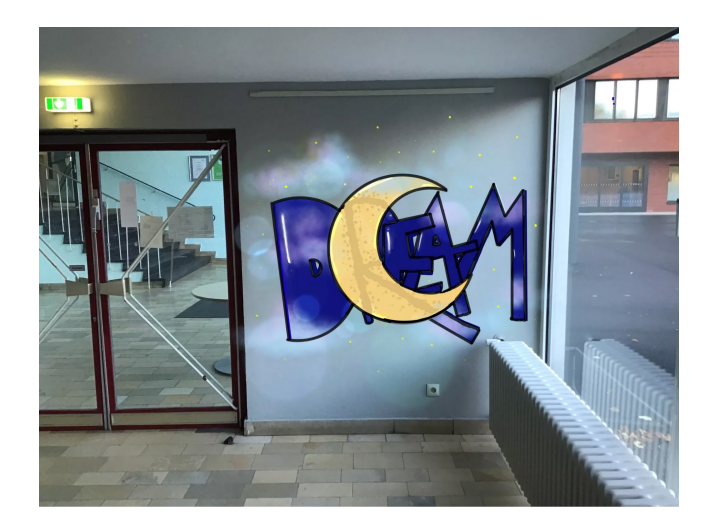

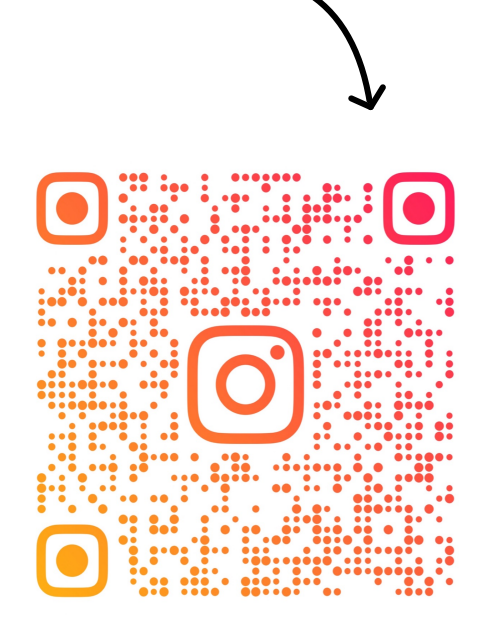

#### **Schritt 1: Vorarbeit als Portfolioarbeit auf Papier**

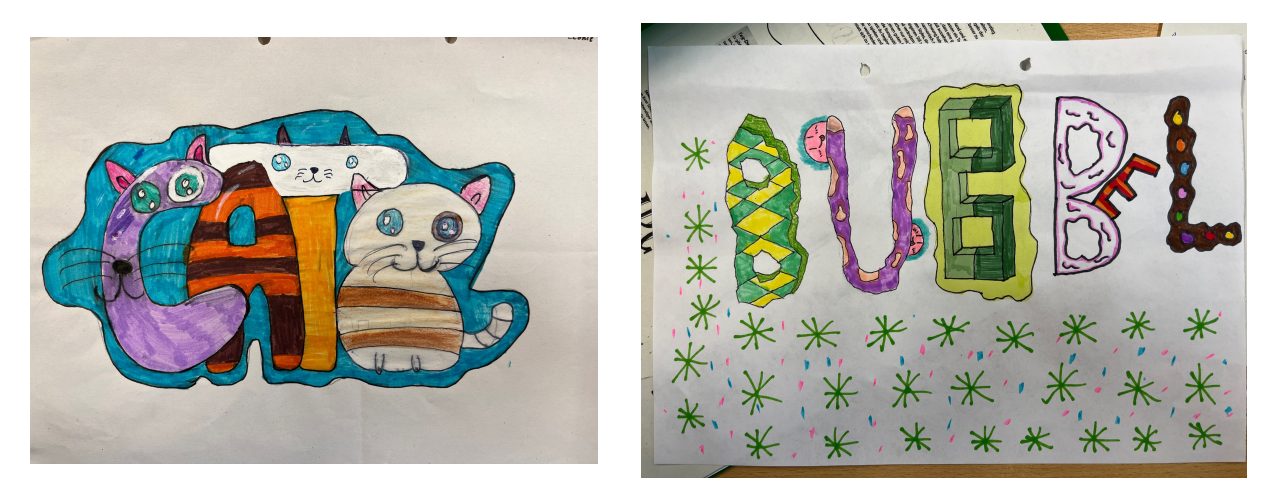

### **Schritt 2: Digitale Arbeit mit dem iPad (Bildbearbeitung)**

#### **Aufgaben:**

- 1. Fotografiere einen Ort an der Schule, an dem du dein Master Piece digital sprayen möchtest.
- 2. Fertige auf Papier oder in Painter einen Entwurf für dein eigenes Masterpiece an. Schreibe ein Wort als Graffiti in 3D mit einer weiteren Gestaltung (zusätzliches Muster, Cracks, Drips, Highlights, Outline, Bilder etc.). Nutze Schatten und Farben, um die Schrift noch dreidimensionaler wirken zu lassen.
- 3. Gestalte dein Masterpiece mit der App Painter und fertige eine Selbstbewertung (siehe AB) an.

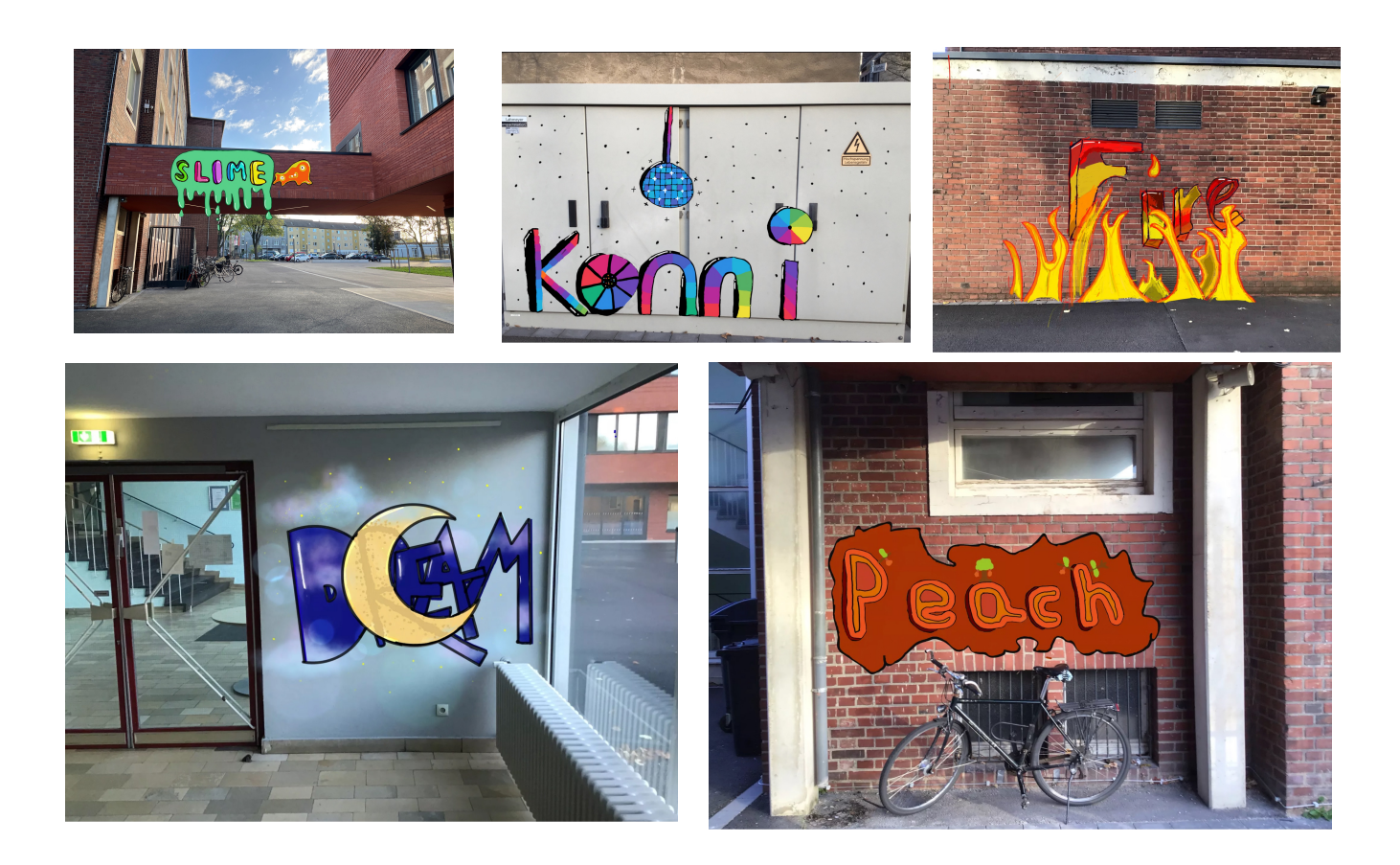

## **Schritt 3: Digitale Erprobung mit VR-Brille und Graffiti APP**

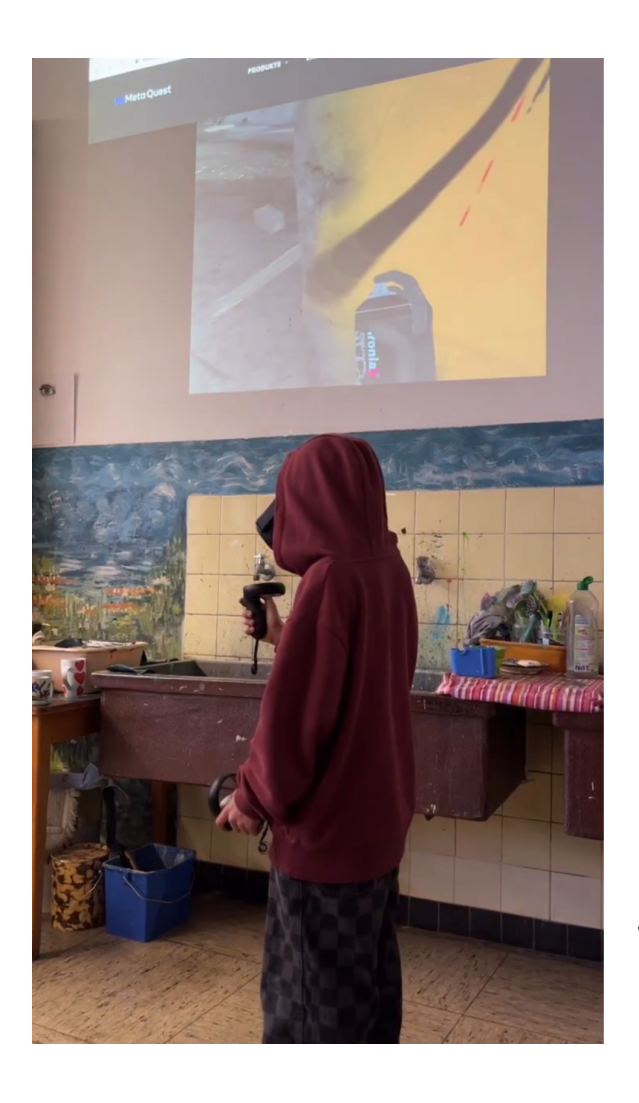

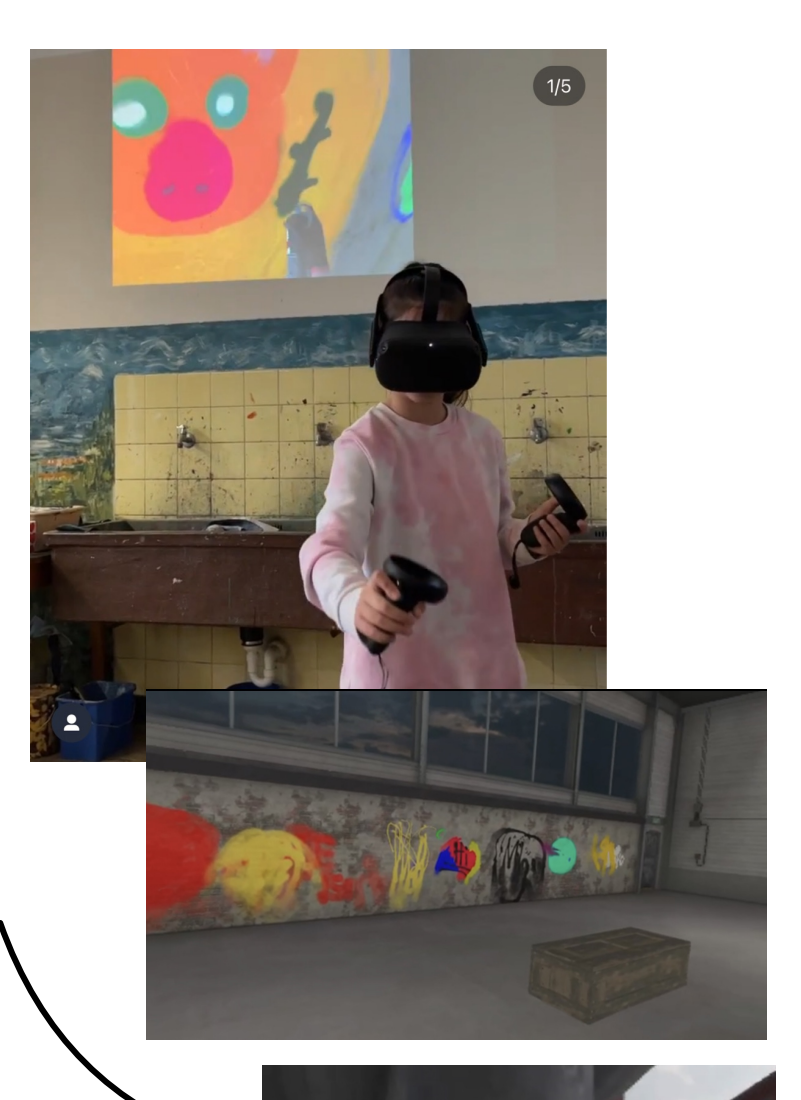

**Schritt 4: Erprobung im Realraum mit Kreidespray**

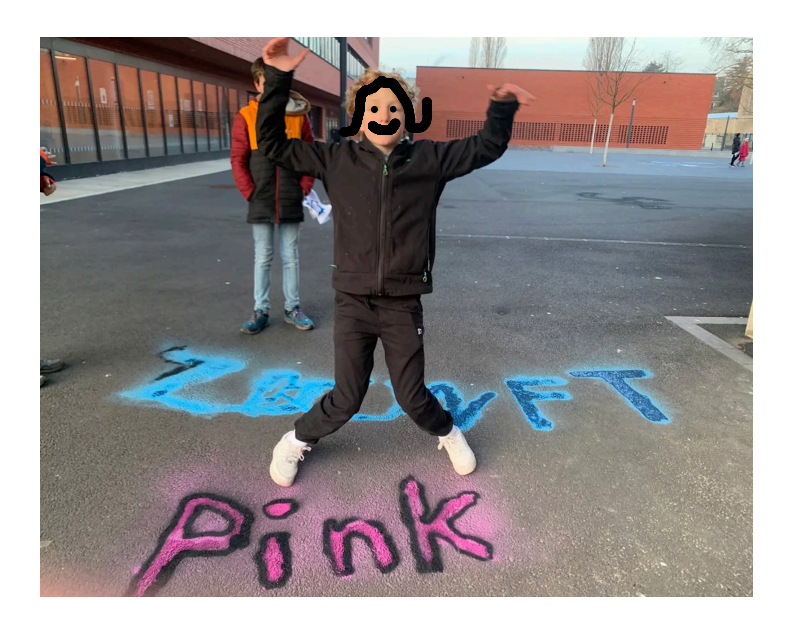